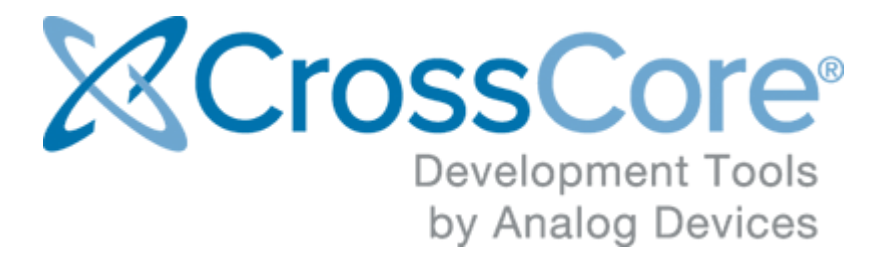

# **Release Notes for CrossCore Utilities 1.6.0**

© 2021 Analog Devices, Inc. [http://www.analog.com](http://analog.com) processor.tools.support@analog.com

# **Contents**

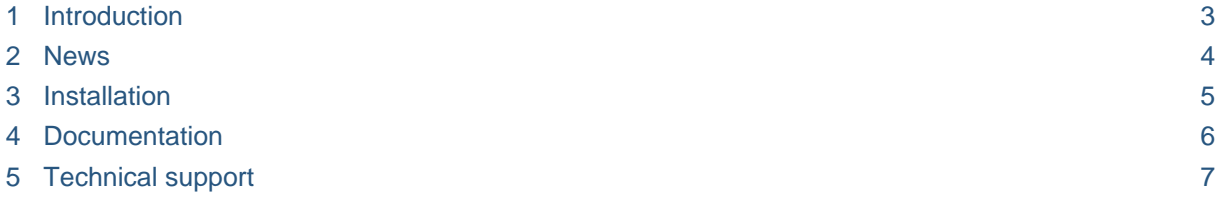

## <span id="page-2-0"></span>**1 Introduction**

CrossCore Utilities is a collection of utilities for use with Analog Devices processors, in conjunction with CrossCore Embedded Studio, IAR or Keil development tools.

- ccsfp (CrossCore Serial Flash Programmer): GUI and command line utility for programming processor flash memory via UART serial connections.
- elf2ldr: Command line utility for converting ELF-format exectutables into the loader stream ("ldr") format suitable for booting of ADSP-CM40x processors as well as for dynamic loading with the libldr library available in the Board Support Packages of some processors.
- crctool: Command line utility for calculating and inserting cyclic redundancy check (CRC) values as required by the boot integrity checks of ADSP-CM41x, ADuCM302x and ADuCM4x50 processors.

A CrossCore Embedded Studio license is not required in order to use CrossCore Utilities.

#### <span id="page-3-0"></span>**2 News**

Release 1.6.0 adds CrossCore Serial Flash Programmer support for ADSP-SC594, ADSP-21593 and ADSP-21569 SOM boards.

The Load & Run functionality of ccsfp has been updated to support loading and running secure loader streams signed with the adi\_signtool and signtool utilities provided with CrossCore Embedded Studio. Please refer to the ccsfp user guide for more information.

### <span id="page-4-0"></span>**3 Installation**

The install location can be chosen during installation. The default is *C:\Analog Devices\CrossCoreUtilities-Rel1.6.0*.

The installation contains the following directories:

- bin: Contains the utility executables.
- etc: Collateral such as example files for CCSFP.
- src: Sources for the utilities as well as the CCSFP flash programmer second stage kernels.
- Docs: Documentation.

# <span id="page-5-0"></span>**4 Documentation**

Each of the utilities is documented in its own PDF file in the Docs folder.

## <span id="page-6-0"></span>**5 Technical support**

You can reach Analog Devices software and tools technical support in the following ways:

- Post your questions in the [software and development tools support community](https://ez.analog.com/community/dsp/software-and-development-tools) at [EngineerZone](https://ez.analog.com/)®.
- E-mail your questions about tools to processor.tools.support@analog.com.
- E-mail your questions about processors and processor applications to processor. support@analog.com.
- Submit your questions to technical support directly via [http://www.analog.com/support.](http://www.analog.com/support)
- Contact your [Analog Devices sales office](http://www.analog.com/adi-sales) or authorized distributor.